# SemNet Abstract/Concrete Selectional Restrictions

#### Methods

- Assess verb's argument's selectional restrictions
	- Many verbs require concrete or abstract arguments
- Determine concreteness of arguments (using outside resources, such as MRC database or Brysbaert concreteness ratings)
- If argument's concreteness doesn't match the verb's selectional restrictions, the verb use is non-literal
	- Figuring out the threshold can be done effectively using machine learning (Logistic Regression, SVM, etc)

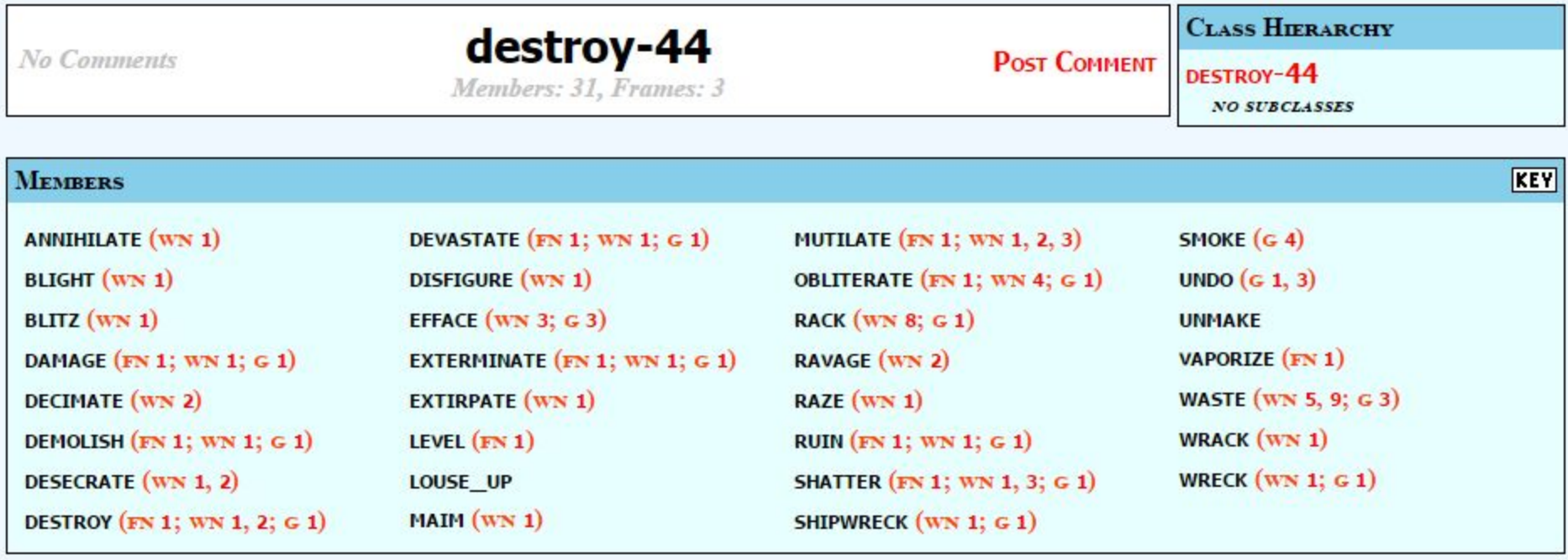

#### ROLES

- AGENT [+INT\_CONTROL]
- PATIENT [+CONCRETE]
- INSTRUMENT [+CONCRETE]

 $REF$ 

### Destroy examples

Metaphorical:

- (1) Perhaps he was trying to destroy the influence of a group he felt were trying to rule the world.
- (2) They do not want, do not want to destroy the lofty image of themselves in the child's mind.

Literal:

(1) The bomb destroyed the building.

#### Selectional Restrictions

- In order to use these selectional restrictions, we need wide and accurate coverage for all verbs.
- We also need the restrictions to accurately reflect the difference between concrete and abstract arguments.

#### VerbNet Resources

Selectional Restriction Hierarchy

- Current SR mostly align with what we need
	- The restrictions under 'concrete' all classify concrete arguments.
	- The non-concrete restrictions have varying degrees of abstractness.
		- Can we assume that any restriction not marked +concrete implies abstract?

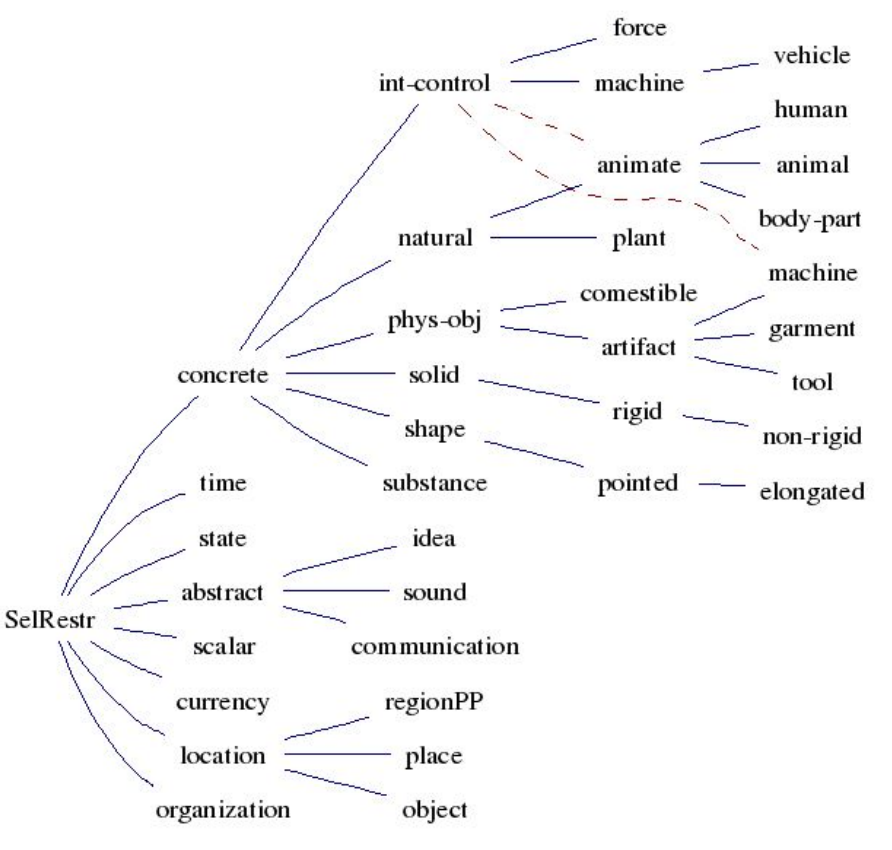

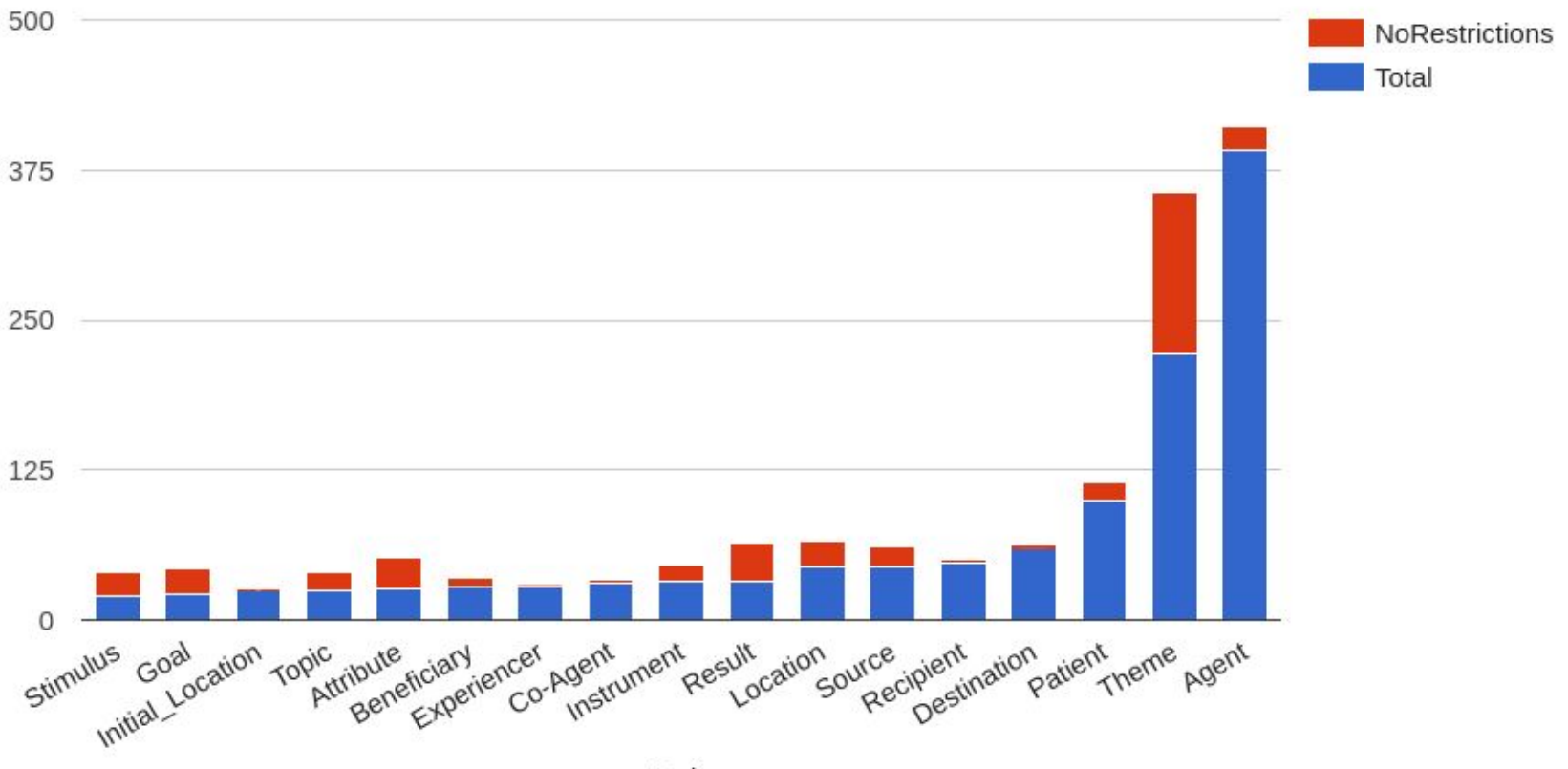

#### SemNet Resources

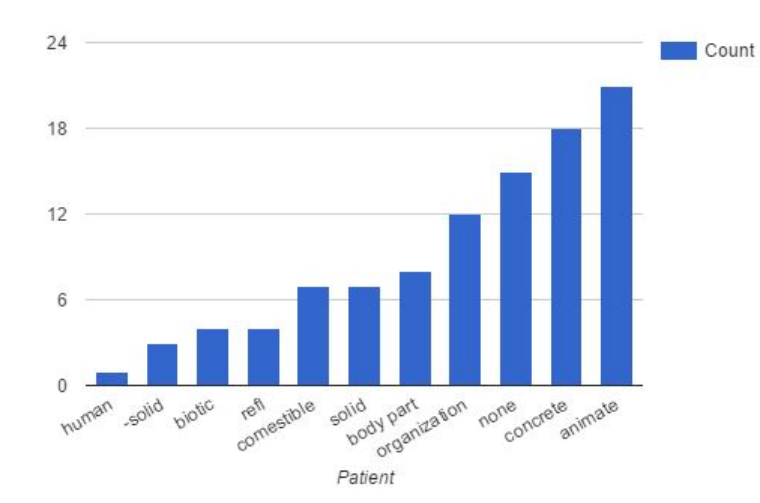

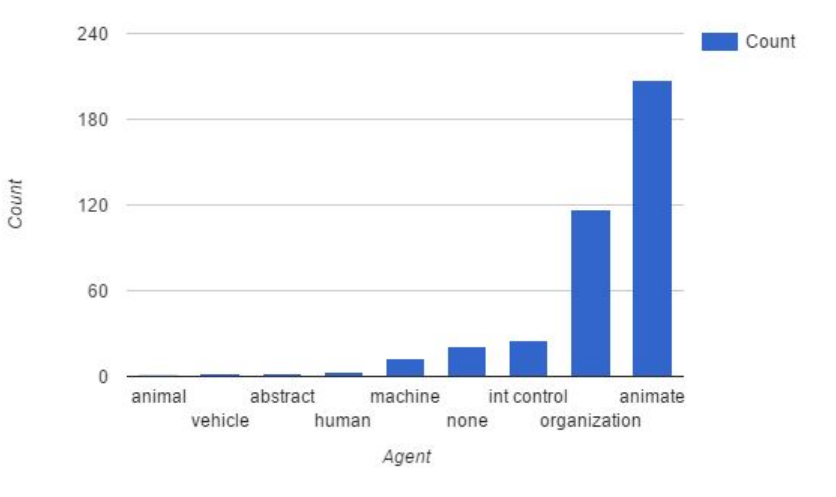

#### SemNet Restrictions

- Most thematic roles already have selectional restrictions.
	- There are cases that need to be updated, but the two most frequent roles are over 85% covered.
- We will be updating/refining these based on Ghazaleh's work with Qualia Structure better cover the distinction.
	- Is currency always abstract?
	- Can we count locations as concrete?
	- Are there other distinctions we can make to improve classification of figurative language?

# SemNet Updates

### SemNet Updates

- VerbNet FrameNet Groupings
- FrameNet VerbNet Groupings
- SemNet .3

# VN-FN Groupings

• Using our mappings from VerbNet verbs to FrameNet frames, we organized the UVI to show verbs that map to the same Frames for the same Classes.

## VN-FN Groupings

No Comments

**MEMBERS** 

destroy-44 Members: 31, Frames: 3

**POST COMMENT** 

**CLASS HIERARCHY** 

DESTROY-44 **NO SUBCLASSES** 

**KEY** 

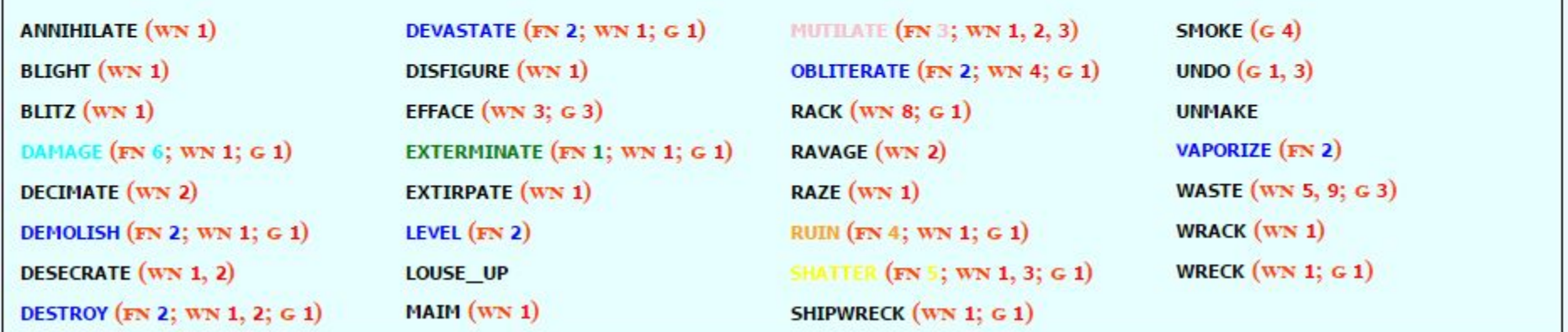

http://verbs.colorado.edu/verb-index/vn3.3.1-test-uvi/vn/destroy-44.php

#### Issues

• Some members can map to multiple FrameNet Frames:

```
CUT (FN 14, 11; WN 15, 16; G 4)
GET (FN 2; WN 5, 26; G 4)
```
- <http://verbs.colorado.edu/verb-index/vn3.3.1-test-uvi/vn/escape-51.1.php>
- Some classes have too many mappings to show:

```
THICKEN (FN 55, 13; WN 1, 2, 3; G 1)
THIN (FN 55; WN 1, 2, 3, 4; G 1)
```
○ http://verbs.colorado.edu/verb-index/vn3.3.1-test-uvi/vn/other\_cos-45.4.php

#### Coherent Classes

We can find classes that map exclusively to one FrameNet frame. This allows us to explore direct mappings between classes, and expand our member mappings.

- [pit-10.7](http://verbs.colorado.edu/verb-index/vn3.3.1-test-uvi/vn/pit-10.7.php)
- [accompany-51.7](http://verbs.colorado.edu/verb-index/vn3.3.1-test-uvi/vn/accompany-51.7.php)

# FN-VN Groupings

• Using VN-FN mapping files, we're also grouping VN members based on their FrameNet frames.

### FN-VN Groupings

#### **Framenet Frames**

#### **View Pure Frames**

Abounding with Absorb heat **Abusing** Accomplishment **Achieving first Activity finish Activity ongoing** 

**Desiring Destroying Detaching** Detaining **Differentiation Dimension Discussion** 

**Omen** Operate vehicle Operating a system Operational testing Opinion Partiality Participation

http://verbs.colorado.edu/fn-html/

# FN-VN Mappings

Mixed Frames : Those that map to a variety of VN classes.

- [Assistance](http://verbs.colorado.edu/fn-html/Assistance.html)
- [Cause Harm](http://verbs.colorado.edu/fn-html/Cause_harm.html)

Pure Frames : Those that map to only one VN class

● [Light Movement](http://verbs.colorado.edu/fn-html/Light_movement.html)

#### SemNet .3

- [SemNet .2:](https://docs.google.com/spreadsheets/d/1W-mVAqXBIQ6Lk0jbe0I_pmew-TSs8jZbgsrJxXmxnXI/edit?usp=drive_web)
	- VN class, member, and role mappings
- [SemNet .3:](https://docs.google.com/spreadsheets/d/1HnLCU6vYJIhDZUTqlJbeOp9PY-brBB50tUQXigv1SD8/edit#gid=0)
	- Restructured to put each Role on a line
	- Included mappings to FrameNet frames, as well as links to Hobbs' Image Schema

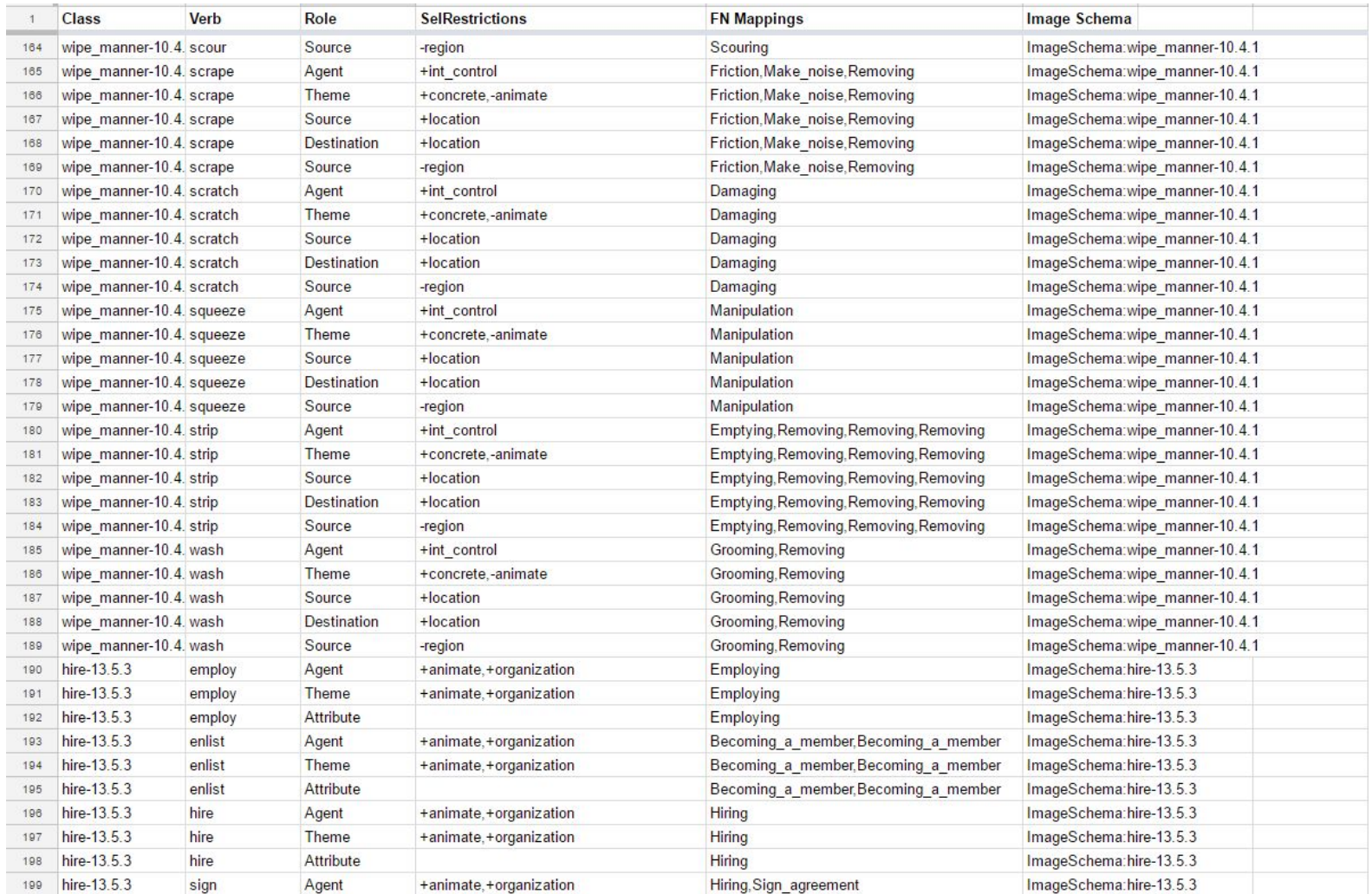

### Next Steps

- Group verbs under headers for each Frame they can map to.
	- Integrate this so that it's possible to switch between colors, alphabetical sorting, and Frame sorting
	- Other sorting options for VN-FN or FN-VN options?
- Update VN-FN mapping file to reflect changes to the new VerbNet version (3.3) and the new FrameNet version (1.7)
- Integrate FN-VN groupings into UVI for easy access.
- Options for SemNet .3?